Государственное бюджетное общеобразовательное учреждение средняя общеобразовательная школа №525 с углублённым изучением английского языка имени дважды Героя Советского Союза Г.М. Гречко Московского района Санкт-Петербурга

СОГЛАСОВАНО РАССМОТРЕНО УТВЕРЖДЕНО приказом №  $O(\Gamma)$ Директор ГБОУ СОШ № 525 \_\_\_\_\_\_\_\_\_\_\_ Е.П. Полякова

Дополнительная общеразвивающая программа

**«Конструирование и программирование роботов»**

Срок освоения: 72 часа Возраст обучающихся: 12-15 лет

> Разработчик: Матвеев Павел Павлович, педагог дополнительного образования

#### **Пояснительная записка.**

#### **Основные характеристики дополнительной общеразвивающей программы.**

Дополнительная общеразвивающая программа «**«Конструирование и программирование роботов. Квадрокоптеры»** (далее программа), имеет **техническую направленность,** составлена в соответствии с основными положениями Федерального государственного образовательного стандарта основного общего образования и реализует актуальные на сегодняшний день компетентностный, личностно-ориентированный и деятельностный подходы.

**Адресат программы** – для обучения принимаются учащиеся в возрасте 12-15 лет без дополнительной подготовки.

 **Актуальность программы**. В последние годы значительно возросла популярность малых беспилотных летательных аппаратов (БПЛА) с дистанционным управлением и, в частности, мультикоптеров. И если раньше БПЛА воспринимались большинством людей лишь как высокотехнологичные игрушки, то сейчас ситуация изменилась. Многие из этих аппаратов используются для выполнения серьезных задач: фото- и видеосъемки, наблюдение и мониторинг различных объектов, процессов и явлений в том числе наблюдение за труднодоступными объектами, доставки небольших грузов и др. Технологии, лежащие в основе мультикоптеров развиваются очень быстро. Данные технологии предполагают разработку современных аккумуляторов, навигационного оборудования, бортовых компьютеров.

#### **Отличительные особенности программы (новизна)**

Интерактивное образовательное пространство:

В учебном процессе используются различные практические способы геймифицировать $^1$  $^1$  обучение:

 *веселите.* Делайте обучения веселым, привнося в него игровое начало. Другими словами, разрабатывайте такие игровые моменты, которые как бы случайно поддерживают цели обучения. Игра, это рычаг развития мышления и ловкости.

 *награждайте.* Предлагайте такого рода награду в геймифицированном обучении. Ее надо заработать, делая вещи, которые требуют мастерства.

 *материализуйте идеи.* Воплощайте идеи, делая их ощутимыми и материальными. Многие обучаются лучше и быстрее, когда понятия передаются в виде осязаемых объектов.

 *планируйте уровни сложности.* Уровень подразумевает противостояние. Обучающиеся переходят на следующий уровень, преодолевая вызовы все возрастающей сложности.

 *поощряйте практику.* Поощряйте практику, сокращая количество лекций. В геймифицированном обучении вы должны противостоять желанию рассказать обо всем, что нужно знать и делать. Обучающиеся должны сами узнавать большую часть материала. Практика, это то, что происходит, когда преподаватель выходит из кабинета и у учеников начинается настоящий учебный процесс.

 *поощряйте самостоятельность.* Самостоятельное обучение сродни свободному плаванию с большими рисками, но и с большей отдачей. Геймифицируйте обучение, не

<span id="page-1-0"></span><sup>1</sup> Геймификация - это различное применение подходов, характерных для компьютерных игр в программных инструментах для неигровых процессов с целью привлечения пользователей, потребителей и обучающихся, повышения их вовлечённости в решение прикладных задач, использование продуктов, услуг.

просто делясь своей мудростью, а предоставляя обучающимся возможность учиться на своих ошибках, другими словами, на собственном опыте.

 *ролевые игры.* В игре участник принимает определенную роль в воображаемой ситуации и действует от лица своего персонажа. В процессе ролевой игры обучающиеся используют свои знания и навыки и учатся применять их для решения задач в необычных ситуациях.

#### **Уровень освоения программы** – общекультурный.

**Срок реализации программы** 1 год. Занятия проводятся 1 раза в неделю по 2 учебных часа (72 часа в год). Группа формируется из 15 человек без предварительного отбора. Также возможно доукомплектовать группу на основании заявления родителей.

**Цель программы –** развитие научно-технических способностей и формирование раннего профессионального самоопределения учащихся в процессе сборки и пилотирования БПЛА.

#### **Задачи программы**

#### *Обучающие:*

- дать первоначальные знания по устройству квадрокоптера;
- научить основным приемам сборки и программирования квадрокоптера;

 способствовать формированию общенаучных и технологических навыков конструирования, проектирования, программирования;

 познакомить с правилами безопасной работы с инструментами необходимыми при конструировании коптера;

 способствовать формированию общеучебных и универсальных учебных действий (формулировать цели деятельности, планировать ее, осуществлять библиографический поиск, находить и обрабатывать необходимую информацию из различных источников, включая Интернет и др.);

- рассмотреть вопросы практической значимости БПЛА в жизни человека;
- научить приемам реализации технических проектов.
- Научить настраивать и находить повреждения в конструкции коптера

#### *Развивающие задачи:*

- развивать творческую инициативу и самостоятельность;
- развивать мелкую моторику, внимательность, аккуратность и изобретательность.
- содействовать развитию логического мышления и памяти;
- развивать внимание, речь, коммуникативные способности;
- развивать умение работать в режиме творчества;

 развивать умение принимать нестандартные решения в процессе конструирования и программирования;

развивать личностное и профессиональное самоопределение учащихся.

### *Воспитательные:*

- формировать творческое отношение к выполняемой работе;
- воспитывать умение работать в коллективе;

 содействовать формированию лидерских качеств и чувства ответственности как необходимые качества для успешной работы в команде;

- формировать активную личностную позицию;
- мотивировать на достижение коллективных целей.

## **Планируемые результаты**

*Личностные*

• - критическое отношение к информации и избирательность её восприятия;

• - осмысление мотивов своих действий при выполнении заданий;

• - развитие любознательности, сообразительности при выполнении разнообразных заданий проблемного и эвристического характера;

 развитие внимательности, настойчивости, целеустремленности, умения преодолевать трудности – качеств весьма важных в практической деятельности любого человека;

• - развитие самостоятельности суждений, независимости и нестандартности мышления;

воспитание чувства справедливости, ответственности;

 начало профессионального самоопределения, ознакомление с миром профессий, связанных с БПЛА

#### *Метапредметные*

*Регулятивные универсальные учебные действия*:

- принимать и сохранять учебную задачу;
- планировать последовательность шагов алгоритма для достижения цели;

 формировать умения ставить цель – создание творческой работы, планировать достижение этой цели;

- осуществлять итоговый и пошаговый контроль по результату;
- адекватно воспринимать достигнутый результат;
- различать способ и результат действия;

 вносить коррективы в действия в случае расхождения результата решения задачи на основе ее оценки и учета характера сделанных ошибок;

- в сотрудничестве с педагогом ставить новые учебные задачи;
- проявлять познавательную инициативу в учебном сотрудничестве;
- осваивать способы решения проблем творческого характера в жизненных ситуациях;

• - оценивать получающийся творческий продукт и соотносить его с изначальным замыслом, выполнять по необходимости коррекции либо продукта, либо замысла.

*Познавательные универсальные учебные действия:*

 осуществлять поиск информации в индивидуальных информационных архивах учащегося, информационной среде образовательного учреждения, в федеральных хранилищах информационных образовательных ресурсов;

• - использовать средства информационных и коммуникационных технологий для решения коммуникативных, познавательных и творческих задач;

• - ориентироваться на разнообразие способов решения задач;

 осуществлять анализ объектов с выделением существенных и несущественных признаков;

- проводить сравнение, классификацию по заданным критериям;
- - строить логические рассуждения в форме связи простых суждений об объекте;
- - устанавливать аналогии, причинно-следственные связи;

 моделировать, преобразовывать объект из чувственной формы в модель, где выделены существенные характеристики объекта (пространственно-графическая или знаково-символическая);

 синтезировать, составлять целое из частей, в том числе самостоятельное достраивание с восполнением недостающих компонентов;

• – выбирать основания и критерии для сравнения, сериации, классификации объектов; *Коммуникативные универсальные учебные действия*:

 $\bullet$  - аргументировать свою точку зрения на выбор оснований и критериев при выделении признаков, сравнении и классификации объектов;

выслушивать собеседника и вести диалог;

 признавать возможность существования различных точек зрения и права каждого иметь свою;

 планировать учебное сотрудничество с учителем и сверстниками — определять цели, функций участников, способов взаимодействия;

 осуществлять постановку вопросов — инициативное сотрудничество в поиске и сборе информации;

• – разрешать конфликты – выявление, идентификация проблемы, поиск и оценка альтернативных способов разрешения конфликта, принятие решения и его реализация;

управлять поведением партнера — контроль, коррекция, оценка его действий;

• - уметь с достаточной полнотой и точностью выражать свои мысли в соответствии с задачами и условиями коммуникации;

владеть монологической и диалогической формами речи.

#### *Предметные*

*По окончании обучения учащиеся должны знать:*

- правила безопасной работы;
- основные компоненты конструкторов Пионер
- принципы работы 3D-оборудования;
- конструктивные особенности различных моделей, сооружений и механизмов;
- - компьютерную среду, включающую в себя графический язык программирования;
- - как использовать созданные программы;

• - приемы и опыт конструирования с использованием специальных элементов, и других объектов и т.д.;

- - основы пилотирования.
- - основные алгоритмические конструкции, этапы решения задач с использованием ЭВМ.

*По окончании обучения учащиеся должны уметь:*

- использовать основные алгоритмические конструкции для решения задач;
- - конструировать различные модели; использовать созданные программы;
- применять полученные знания в практической деятельности. *По окончании обучения учащиеся должны владеть:*
- навыками работы с БПЛА;
- навыками работы в Trik studio
- навыками работы с 3D-технологиями.

### **Организационно – педагогические условия реализации дополнительной общеразвивающей программы**

**Язык реализации** осуществляется на государственном языке РФ (русский).

#### **Форма обучения:** очная.

**Особенностью реализации программы.** Программа реализуется по модельному принципу в соответствии с разработанным учебным планом. Так же в рамках курса предусмотрены мероприятия профориентационного характера в сетевом партнёрстве с ВУЗами и предприятиями. Для привлечения родительской общественности предусмотрено проведения семейных мастер – классов. В каникулярное время планируется проведения практических занятий с отработкой полученных знаний и навыков.

**Условия набора и формирования групп.** В группу обучения принимаются все желающие, возрастом 12-15 лет независимо от пола ребёнка и не имеющие медицинских противопоказаний.

**Формы организации и проведения занятий***.* В рамках программы запланирована индивидуальная работа (в процессе изучения новых знаний), групповая ( процессе работы над проектом), коллективная (в процессе проведения мероприятий). Возможно использование таких форм работы как встречи, игры, круглые столы, презентации, соревнования, турниры, чемпионаты, экскурсии, конференции.

#### **Материально-техническое оснащение программы.**

*Для проведения образовательного процесса необходимо:*

- компьютерный класс с компьютерами не ниже Intel Pentium 4;

- оперативная память не менее 2 Гб;
- частота ЦПУ не менее 1.4 ГГц;
- доступное дисковое пространство 2 Гб;
- сеть в компьютерном классе;
- 3D принтер
- Квадрокоптер и пульт ДУ
- Система позиционирования в помещении
- Пространство для полетов 3 на 3 метра

*программное обеспечение:*

- минимальная операционная система Windows 7;
- Pioneer station
- LPS
- TRIK Studio
- Agisoft Photoscan

*Каждому учащемуся необходимо иметь:*

- тетрадь;
- ручка;
- линейка.

**Кадровое обеспечение:** реализуется педагогом дополнительного образования без привлечения иных специалистов.

### **Учебный план 1 года обучения**

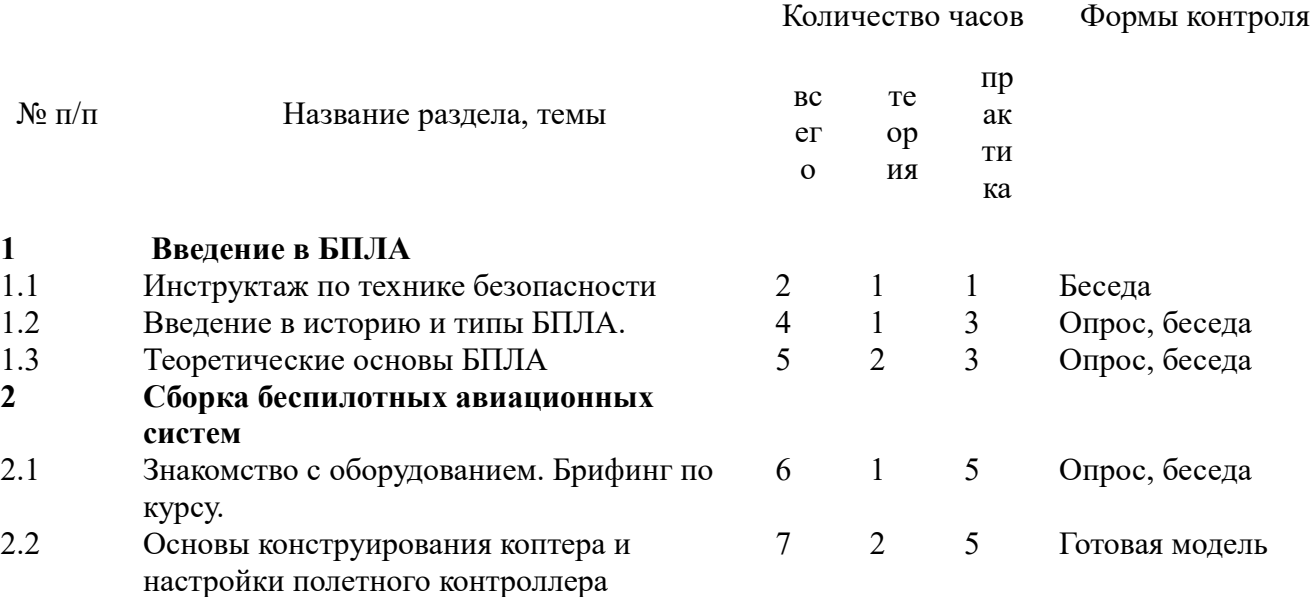

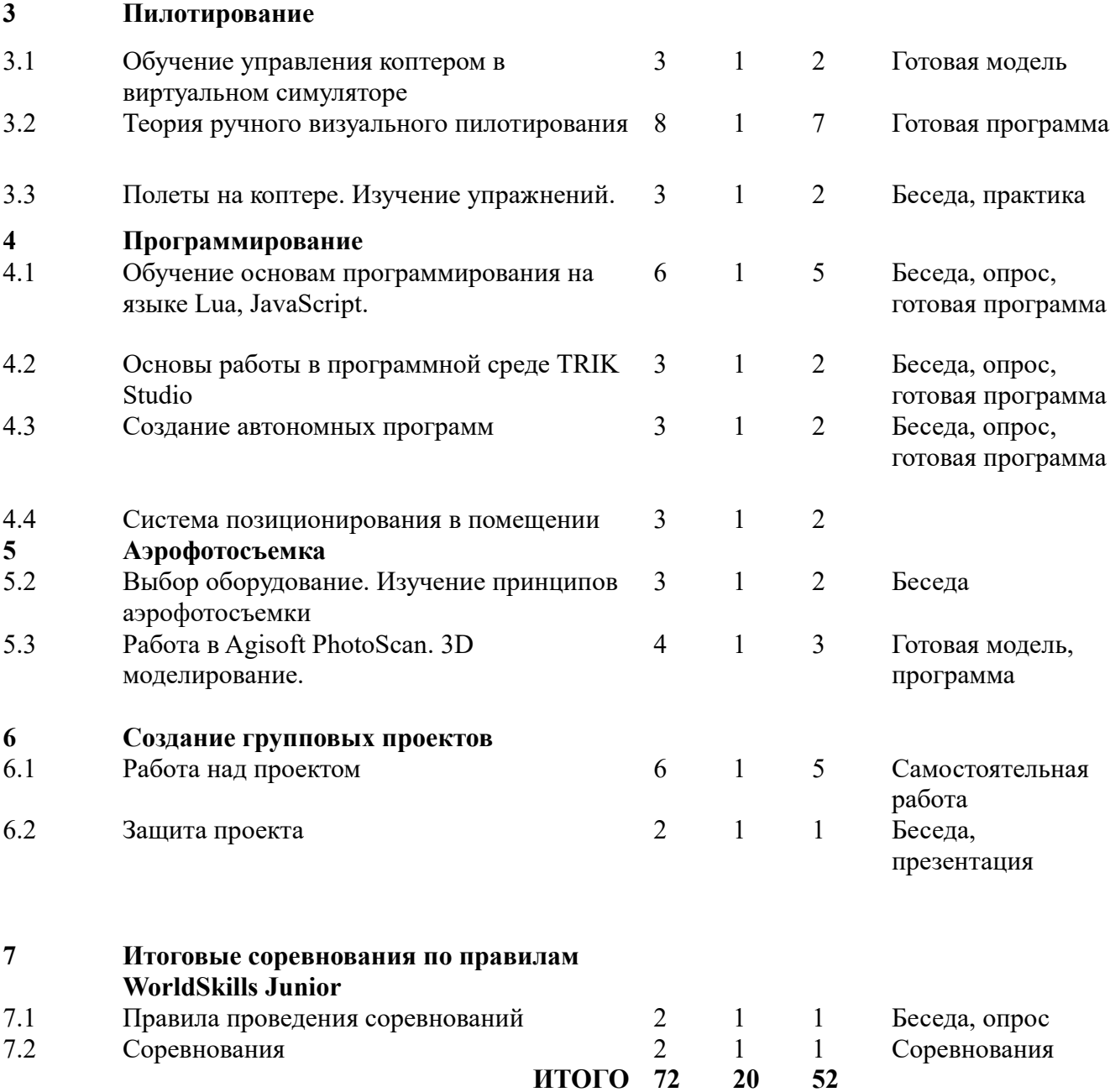

#### **КАЛЕНДАРНЫЙ УЧЕБНЫЙ ГРАФИК**

## **реализации дополнительной общеразвивающей программы «Конструирование и программирование роботов. Квадрокоптеры» 2023/2024 учебный год**

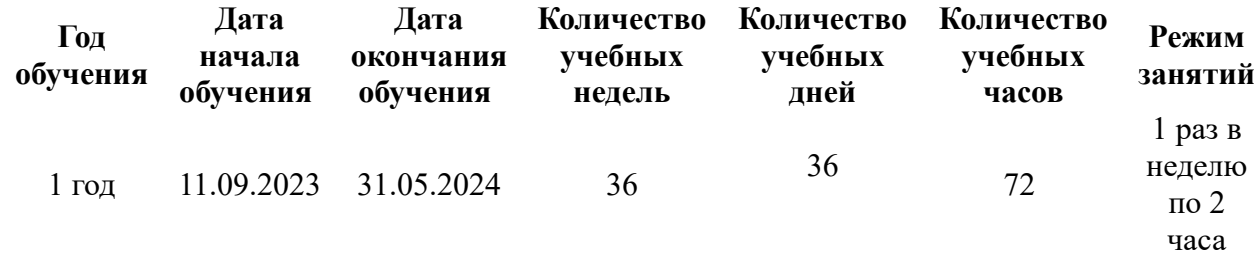

## **РАБОЧАЯ ПРОГРАММА**

## К ДОПОЛНИТЕЛЬНОЙ ОБЩЕОБРАЗОВАТЕЛЬНОЙ ОБЩЕРАЗВИВАЮЩЕЙ ПРОГРАММЕ **«Конструирование и программирование роботов. Квадрокоптеры»**

2023/2024 учебный год **1 год обучения**

> Разработчик: **Матвеев Павел Павлович**, педагог дополнительного образования

#### **Содержание обучения (72 часа)**

### *1. Введение в БПЛА*

#### *Теоретическая часть:*

Знакомство с группой обучающихся. Структура и содержание занятий, основные цели. Анализ анкетирования. Выявление сильных сторон у обучающихся (конструирование, программирование или проектирование). Инструктаж по ТБ. Принципы проектирования и строения мультикоптеров. Типы беспилотных летательных аппаратов. История развития квадрокоптеров. Основы электричества. Детали и узлы квадрокптера: аккумулятор, бесколлекторные двигатели, полетный контроллер, приемник, регулятор скорости, винты. Техника безопасности при работе с деталями и узлами квадрокоптера.

#### *Практическая часть:*

Командная игра "Знакомство". Анкетирование обучающихся. Подведение итогов. Проверка знаний по изученной теме. Тест. Викторина «Кто хочет стать пилотом». Онлайн-тест по ТБ

[https://onlinetestpad.com/ru/testview/503076-vvodnyj-instruktazh-po-tekhnike-bezopasnosti-na](https://onlinetestpad.com/ru/testview/503076-vvodnyj-instruktazh-po-tekhnike-bezopasnosti-na-urokakh-tekhnologii)[urokakh-tekhnologii](https://onlinetestpad.com/ru/testview/503076-vvodnyj-instruktazh-po-tekhnike-bezopasnosti-na-urokakh-tekhnologii) Прохождение онлайн-тестирования на портале RCShool. Просмотр видеопрезентации «Введение в БПЛА» на портале RCShool. Ссылка на портал: <https://www.youtube.com/user/RCSchoolmodels>Просмотр видеопрезентации «Сборка и настройка» на портале RCShool. Ссылка на портал: <https://www.youtube.com/user/RCSchoolmodels>

*Самостоятельная работа с использованием дистанционных образовательных технологий:*  Онлайн-тест по ТБ

[https://onlinetestpad.com/ru/testview/503076-vvodnyj-instruktazh-po-tekhnike-bezopasnosti-na](https://onlinetestpad.com/ru/testview/503076-vvodnyj-instruktazh-po-tekhnike-bezopasnosti-na-urokakh-tekhnologii)[urokakh-tekhnologii](https://onlinetestpad.com/ru/testview/503076-vvodnyj-instruktazh-po-tekhnike-bezopasnosti-na-urokakh-tekhnologii) Прохождение онлайн-тестирования на портале RCShool. Просмотр видеопрезентации «Введение в БПЛА» на портале RCShool. Ссылка на портал: <https://www.youtube.com/user/RCSchoolmodels>Просмотр видеопрезентации «Сборка и настройка» на портале RCShool. Ссылка на портал: <https://www.youtube.com/user/RCSchoolmodels>

## *2. Сборка беспилотных авиационных систем*

### *Теоретическая часть:*

Понятие техники, механизма, сборочной единицы. Разъемные и неразъемные соединения. Правила и приемы монтажа изделий из наборов конструктора «Пионер». Приёмы работы с ручным инструментом. Техника безопасности при работе с ручным инструментом. Аэродинамика.

### *Практическая часть:*

Сборка корпуса квадрокоптера. Установка и подключение полетного контроллера. Подключение бесколлекторных двигателей. Проверка направления вращения. Подключение аккумулятора. Проверка работоспособности всех систем. Подключение полетного контроллера к компьютеру. Загрузка прошивки в память полетного контроллера. Установка пропеллеров. Настройка функций удержания высоты и курса. Подключение пульта управления к приемнику. Подключение одного пульта управления к нескольким квадрокоптерам одновременно. Настройка пульта управления через сенсорную панель. Викторина «100 к 1». Решение кейса «Квадро». Настройка ПИД-регуляторов: [http://jsfiddle.net/limon\\_spb/ZPmPh/.](http://jsfiddle.net/limon_spb/ZPmPh/) Знакомство с основными узлами БПЛА: [https://habr.com/ru/post/227425/.](https://habr.com/ru/post/227425/) Просмотр видеопрезентации «Сборка и настройка» на портале RCShool. Ссылка на портал:

<https://www.youtube.com/user/RCSchoolmodels>

*Самостоятельная работа с использованием дистанционных образовательных технологий:*  Настройка ПИД-регуляторов: [http://jsfiddle.net/limon\\_spb/ZPmPh/.](http://jsfiddle.net/limon_spb/ZPmPh/) Знакомство с основными узлами БПЛА: [https://habr.com/ru/post/227425/.](https://habr.com/ru/post/227425/) Просмотр видеопрезентации «Сборка и настройка» на портале RCShool. Ссылка на портал: <https://www.youtube.com/user/RCSchoolmodels>

### *3. Пилотирование*

### *Теоретическая часть:*

Виртуальный симулятор PicaSim. Интерфейс. Основы работы в программе. Анализ полетов ошибок пилотирования. Техническое обслуживание квадрокоптера. Техника безопасности при лётной эксплуатации коптеров. Пилотские процедуры. Чеклисты.

## *Практическая часть:*

Управление квадрокоптером в виртуальном симуляторе PicaSim. Подготовка квадрокоптера к первому запуску. Пробный запуск без взлёта. Проверка всех узлов управления. Первый взлёт. Зависание на малой высоте. Привыкание к пульту управления. Взлет на малую высоту. Зависание. Удержание заданной высоты в ручном режиме. Полет на малой высоте по траектории. Полет с использованием функций удержания высоты и курса. Прохождение чеклиста по подготовке. Висение. Полёт в зоне пилотажа. Вперед-назад, влево - вправо. Посадка. Полёт по кругу хвостом к себе. Висение боком к себе. Полет взад-вперед и влевовправо боком к себе. Полёт боком к себе влево-вправо по одной линии с разворотом. Полёт лицом к себе. Висение. Вперед-назад, влево-вправо лицом к себе. Полёт по кругу носом вперед. Восьмёрка носом вперёд. Викторина «Крестики-нолики. Подведение итогов. Проверка знаний по изученной теме. Тест. Решение кейса «Полет с необычным условием»

## *Самостоятельная работа с использованием дистанционных образовательных технологий:*

Просмотр видеопрезентации «Полеты в FPV» на портале RCShool. Ссылка на портал: <https://www.youtube.com/user/RCSchoolmodels>Взлет на малую высоту. Зависание. Удержание заданной высоты в ручном режиме. Полет на малой высоте по траектории.в виртуальном симуляторе PicaSim. Полет с использованием функций удержания высоты и курса.в виртуальном симуляторе PicaSim. Висение. Полёт в зоне пилотажа. Вперед-назад, влево вправо. Посадка. в виртуальном симуляторе PicaSim. Полёт по кругу хвостом к себе. Висение боком к себе. Полет взад-вперед и влево-вправо боком к себе в виртуальном симуляторе PicaSim. Полёт боком к себе влево-вправо по одной линии с разворотом. Полёт лицом к себе. Висение. Вперед-назад, влево-вправо лицом к себе в виртуальном

симуляторе PicaSim

## *4. Программирование*

### *Теоретическая часть:*

Введение в программирование. Понятие программирования. Основы работы за компьютером. Языки программирования и их классификации. Обзор языков программирования высокого уровня. Скриптовый язык программирования – Lua. Синтаксис. Обзор программ для создания приложений. Основы работы в Corona SDK. Интерфейс программной среды TRIK Studio. Теоретические основы системы позиционирования.

*Практическая часть:* 

Создание программы «Шарик» на языке Lua. Взаимодействие с наземной станцией управления (НСУ). Компиляция. Создание первых программ. Взлет. Полет в точку. Мигание светодиодов. Создание программы «Движение по квадрату». Создание программы «Полет по траектории». Монтаж ультразвуковых датчиков. Радиомодуль. Первый запуск автономной программы. Знакомство с LPS. Полет с граничными условиями. Подведение итогов. Проверка знаний по изученной теме. Зачет. Тест. Решение кейса «Светофор».

### *Самостоятельная работа с использованием дистанционных образовательных технологий:*

Изучение справочника языка Python: [https://pythonworld.ru/samouchitel-python.](https://pythonworld.ru/samouchitel-python) Построение программ в онлайн интерпретаторе:<https://repl.it/> Синтаксис интерпретатора https://repl.it/ Основы работы интерпретатора <https://repl.it/>Создание программы «Шарик» в онлайн интерпретаторе <https://repl.it/>Создание первых программ. Взлет. Полет в точку. Мигание светодиодов.в онлайн интерпретаторе <https://repl.it/>Создание программы «Движение по квадрату»..в онлайн интерпретаторе <https://repl.it/>Создание программы «Полет по траектории»..в онлайн интерпретаторе <https://repl.it/>

## *5.* **Аэрофотосъемка**

## *Теоретическая часть:*

Основы аэрофотосъемки. Предназначение. Выбор оборудования. Сравнительная характеристика. Основные принципы работы в Agisoft PhotoScan. Интерфейс. Основные принципы работы с 3D оборудованием. Техника безопасности при работе с 3D оборудованием.

## *Практическая часть:*

Выбор оборудования. Моделирование держателя для камеры. Конкурс на лучший и облегченный корпус. 3D моделирование сложных систем. Пробная печать на 3D принтере. Кейс-игра «Фоторужье». Решение кейса «Прототип».

*Самостоятельная работа с использованием дистанционных образовательных технологий:*  Построение 3D моделей в TinkerCAD: [https :// www. tinkercad. com /dashboard.](https://www.tinkercad.com/dashboard) Работа с онлайн ресурсом планов полета:<https://www.fpln.ru/>Работа со схемами в TinkerCAD: [https://www.tinkercad.com/dashboard.](https://www.tinkercad.com/dashboard)

## *6. Создание групповых проектов*

### *Теоретическая часть:*

Правила работы в команде. Основы проектной деятельности. Содержание проекта. Сроки и место реализации проекта. Анализ проделанной работы.

## *Практическая часть:*

Деление на команде. Создание паспорта проекта и его эскиза. Создание визуальной презентации. Верификация проекта. Защита проекта на научно-технической конференции. Создание конструкции проекта. Создание программы для проекта.

*Самостоятельная работа с использованием дистанционных образовательных технологий:*  Ведение документации в онлайн сервисах Гугл: Google Class. Создание гугл формы. Работа с онлайн менеджерами проектов.

## *7. Итоговые соревнования по стандартам* Молодые профессионалы

### *Теоретическая часть:*

Регламент соревнований. Анализ критериев соревнований.

### *Практическая часть:*

Регистрация на портале соревнований. Соревнования по стандартам Молодые профессионалы. Визуальная проверка модели. Корректировка модели. Публикация фото – видео материала, необходимых для участия в соревнованиях. Итоговый прогон осмотр моделей соревнованиями.

<span id="page-10-0"></span>*Самостоятельная работа с использованием дистанционных образовательных технологий:*  Прохождение демо-экзамена по стандартам Молодые профессионалы: [https://worldskillsacademy.ru/#/programs](#page-10-0)

#### **Календарно-тематическое планирование**

**(72часа)** 

| $N_2$<br>$\Pi/\Pi$ | Наименование раздела (темы) ОП,<br>количество часов в соответствии с учебно-<br>тематическим планом ОП | Тема занятия, содержание<br>(теоретическая и практическая часть)                                    | Формы<br>подведен<br>ия<br><b>ИТОГОВ</b> | Место проведения |
|--------------------|----------------------------------------------------------------------------------------------------|----------------------------------------------------------------------------------------------------|------------------------------------------|------------------|
|                    | Тема 1.<br>Инструктаж по технике безопасности                                                          | Анкетирование учащихся. Инструктаж<br>по ТБ                                                         | Анкета,<br>опрос                         | Аудитория        |
| $\overline{2}$     | Тема 2.<br>Введение в историю и типы БПЛА.                                                             | Знакомство. Принципы проектирования<br>и строение мультикоптеров                                    | Беседа,<br>опрос                         | Аудитория        |
| 3                  |                                                                                                    | Типы БПЛА                                                                                           | Беседа,<br>опрос                         | Аудитория        |
| 4                  |                                                                                                    | История развития<br>квадрокоптеров.                                                                 | Беседа,<br>опрос                         | Аудитория        |
| 5                  |                                                                                                    | Подведение итогов. Проверка знаний по<br>изученной теме. Тест.                                      | Tect                                     | Аудитория        |
| 6                  | Тема 3.<br>Теоретические основы БПЛА                                                                   | Основы электричества                                                                                | Беседа,<br>опрос                         | Аудитория        |
| $\tau$             |                                                                                                    | Детали и узлы<br>квадрокоптера                                                                      | Беседа,<br>опрос                         | Аудитория        |
| 8                  |                                                                                                    | Аккумулятор. Техника безопасности при<br>обращении с аккумулятором                                  | Беседа,<br>опрос                         | Аудитория        |
| 9                  |                                                                                                    | Бесколлекторные двигатели. Техника<br>безопасности при обращении с<br>бесколлекторными двигателями. | Беседа,<br>опрос                         | Аудитория        |
| 10                 |                                                                                                    | Полетный контроллер. Техника<br>безопасности при обращении с<br>полетным контроллером.              | Беседа,<br>опрос                         | Аудитория        |

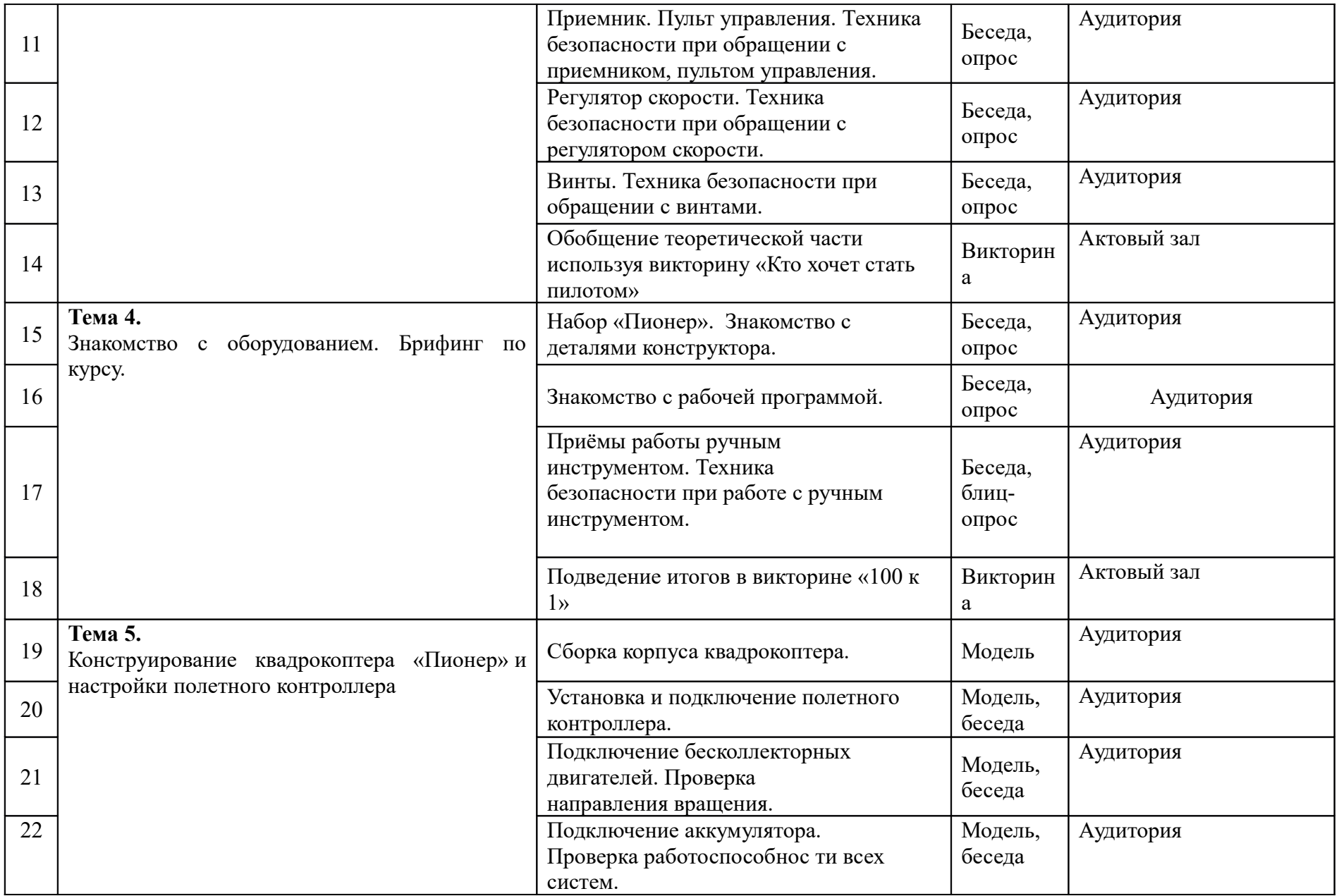

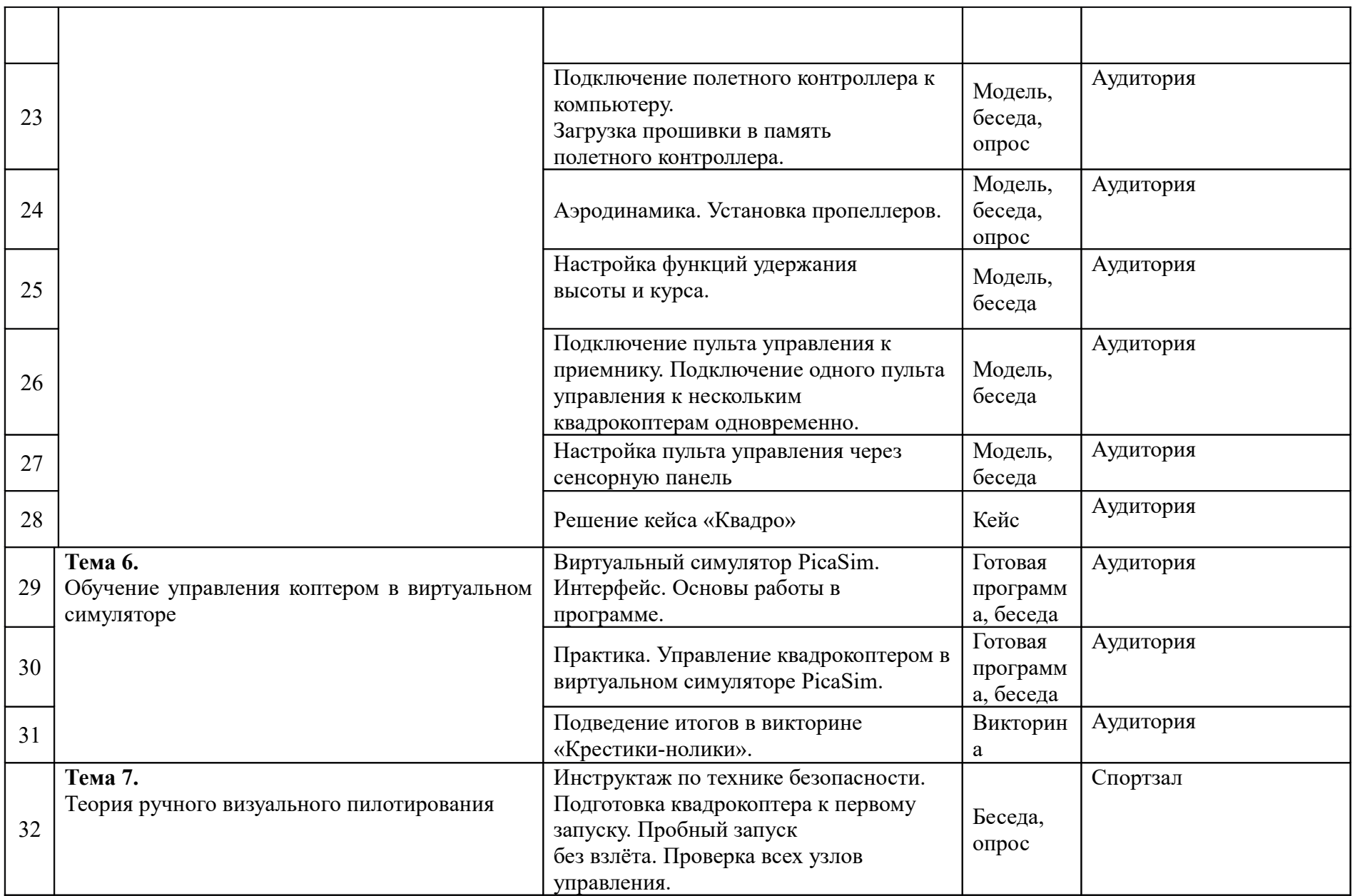

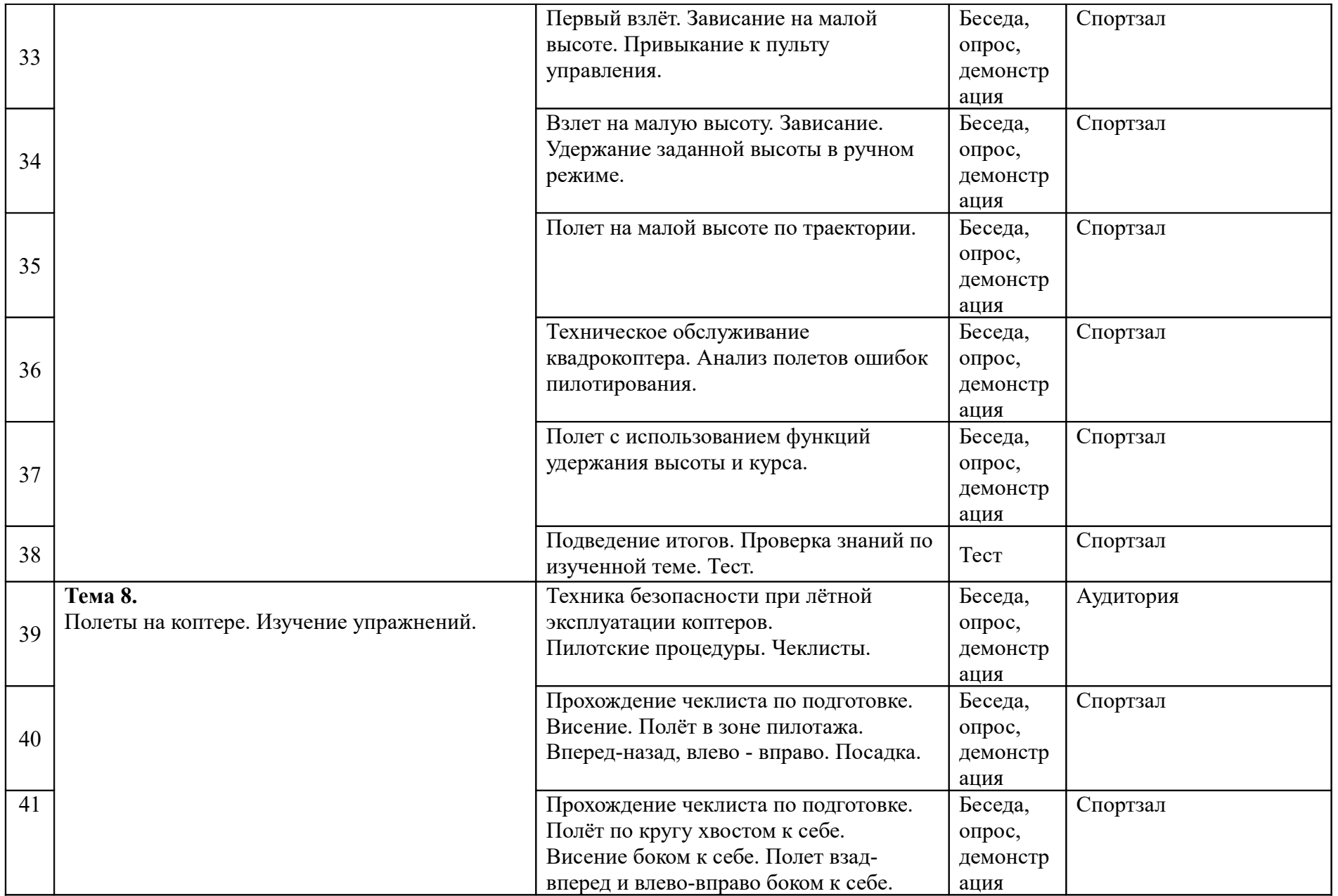

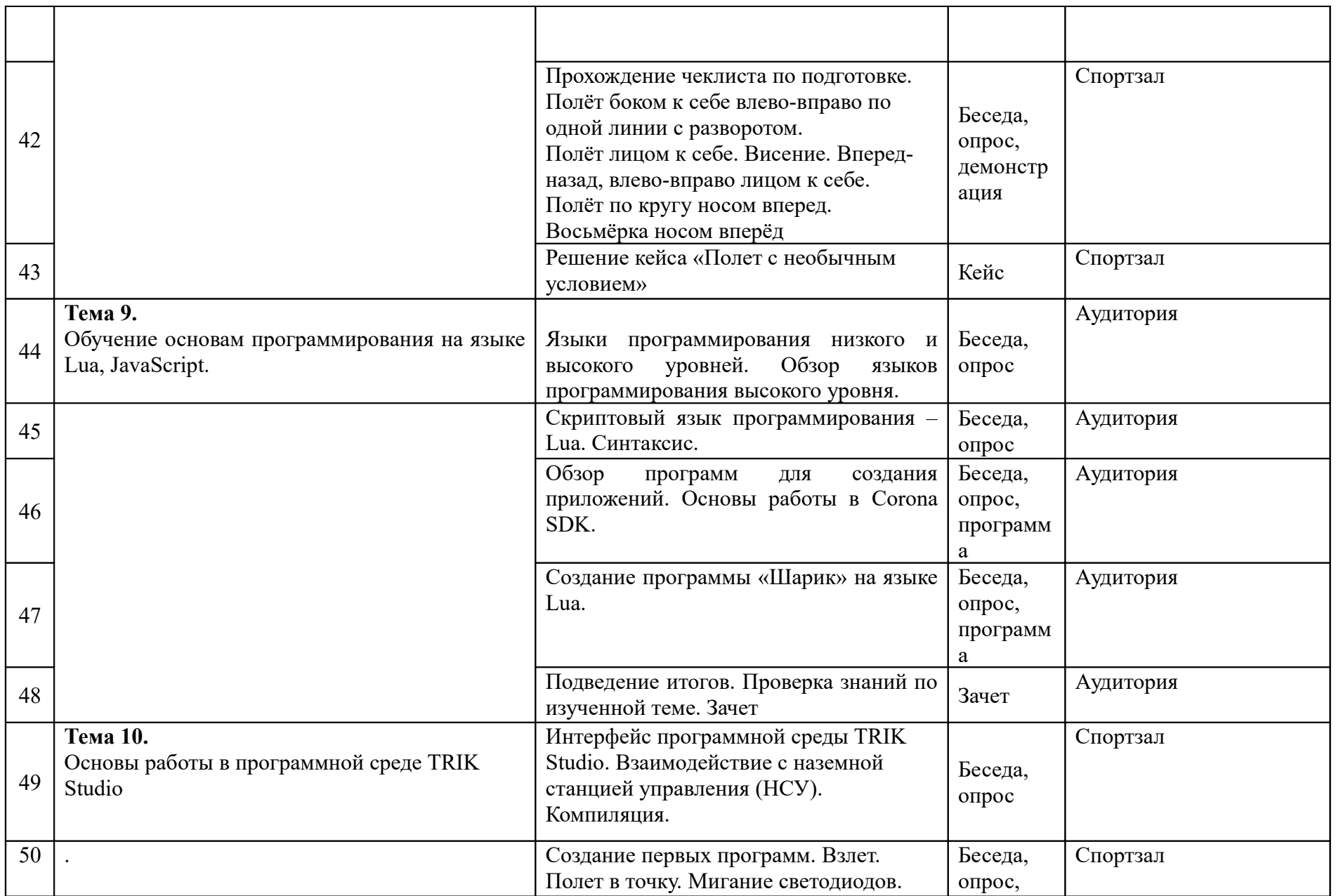

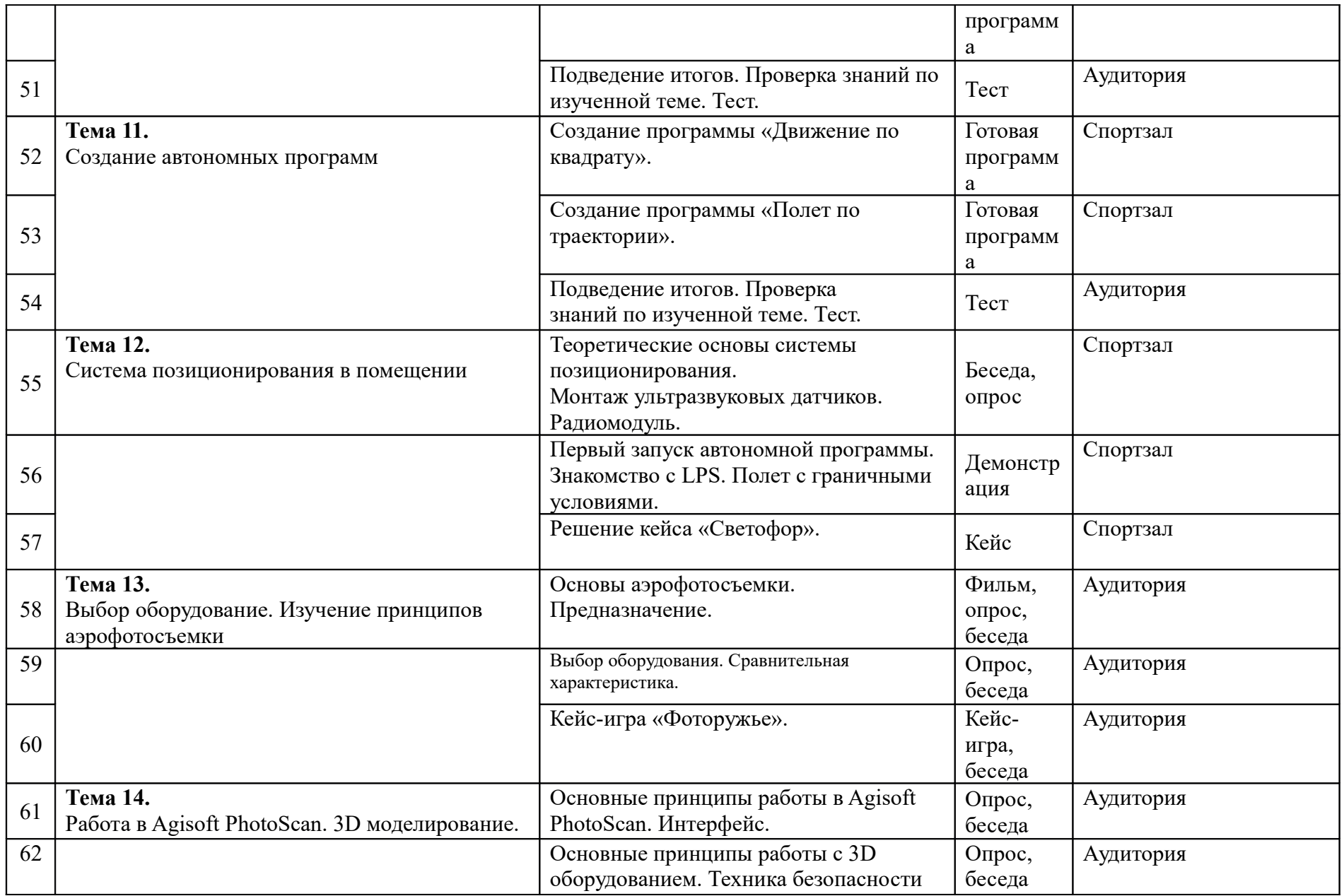

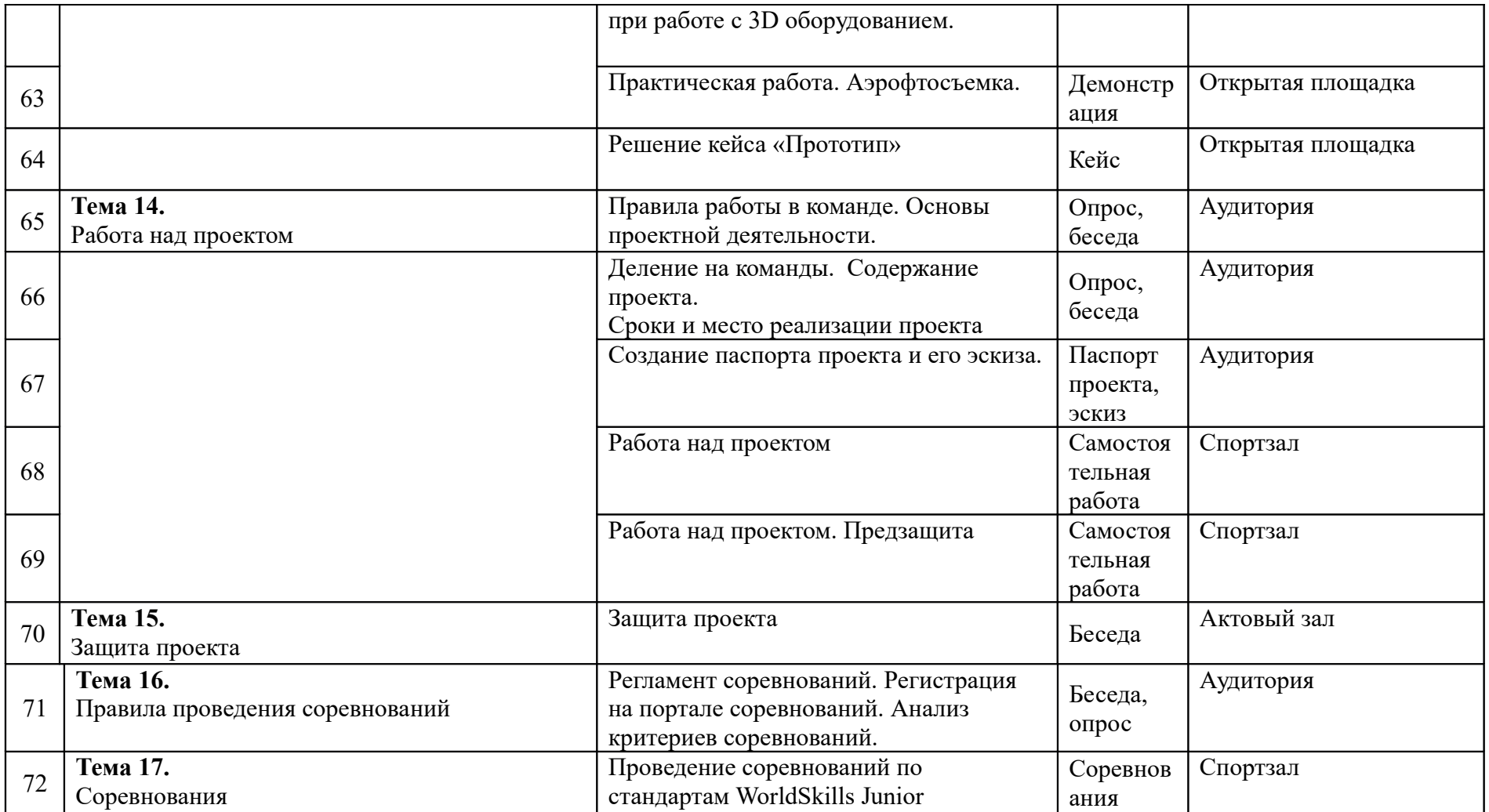

### **Рабочая программа воспитания**

**Цель:** способствовать формированию сплочённого детского коллектива с активной гражданской позицией на основе общечеловеческих ценностей.

## **Задачи:**

- Способствовать формированию духовно нравственных качеств.
- Воспитывать любовь к своей Родине и бережное отношение к природе.
- Воспитание культуры здорового и безопасного образа жизни.
- Воспитывать сознательное отношение к труду.
- Способность профессиональному самоопределению, социальной активности и ответственности.

### **Формы воспитательной работы вы детском объединении:**

- $\bullet$  Беселы:
- Проекты;
- Просмотр фильмов;
- Конкурсы;
- Праздники;
- Экскурсии;
- Выезды;
- Игровые программы;
- Соревнования;
- Развлекательная программа.

Воспитательная деятельность осуществляется по следующим направлениям:

- духовно-нравственное развитие, нацеленное на расширение ценностно-смысловой сферы личности и приобщение к базовым национальным ценностям: Родина, Человек, Здоровье, Семья, Социальная солидарность, Закон, Труд, Знание, Культура, Природа;

- позитивная социализация школьников в процессе общественно-полезной деятельности детско-взрослой общности;

- поддержка жизненных устремлений, социальных инициатив и учета индивидуальных потребностей детей и юношества, оказание помощи в трудной жизненной ситуации.

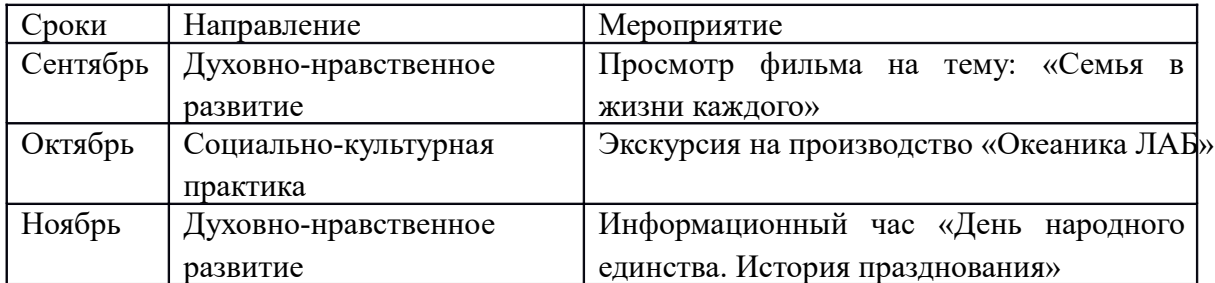

### **Календарный план воспитательной работы**

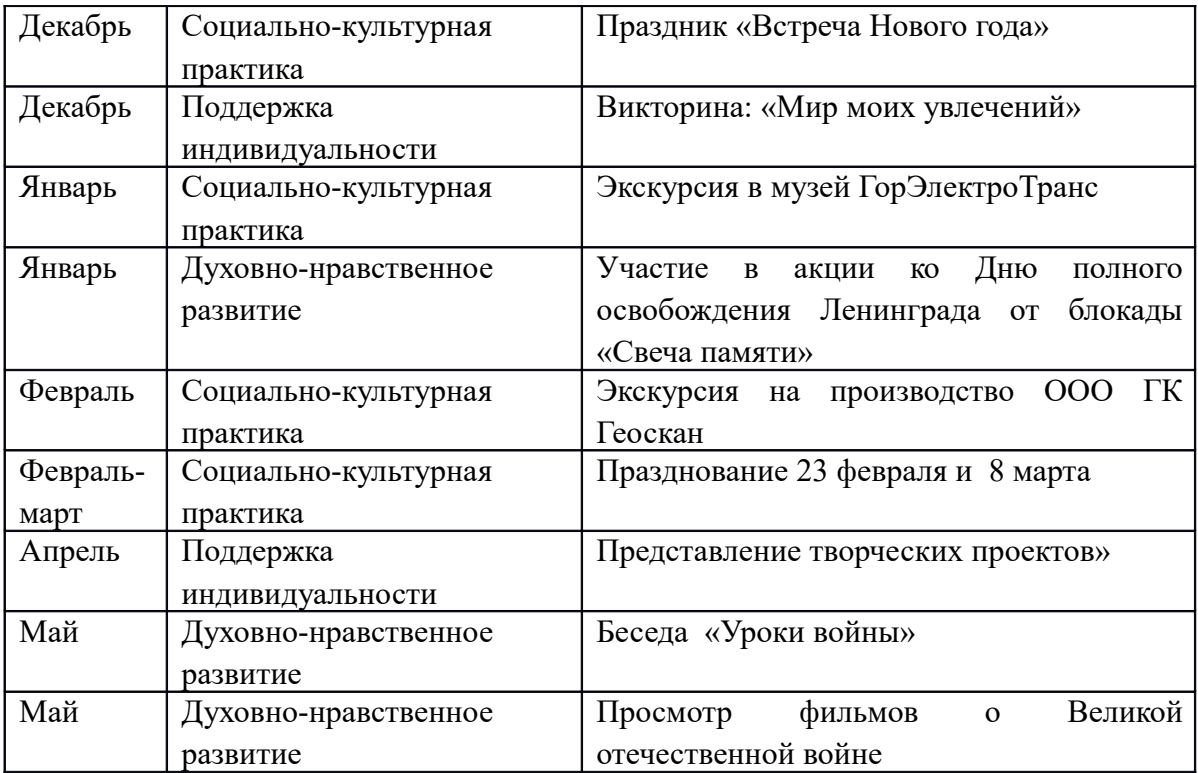

# **Взаимодействие педагога с родителями**

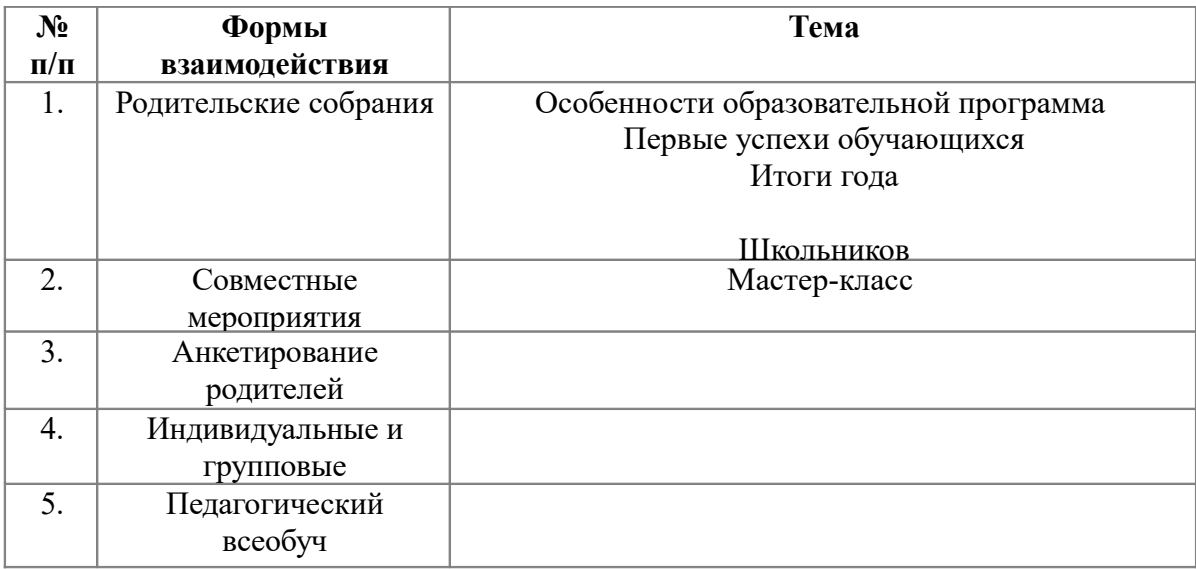